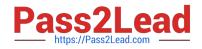

# FM0-305<sup>Q&As</sup>

**Developer Essentials for FileMaker 11** 

## Pass FileMaker FM0-305 Exam with 100% Guarantee

Free Download Real Questions & Answers **PDF** and **VCE** file from:

https://www.pass2lead.com/fm0-305.html

100% Passing Guarantee 100% Money Back Assurance

Following Questions and Answers are all new published by FileMaker Official Exam Center

Instant Download After Purchase

- 100% Money Back Guarantee
- 🔅 365 Days Free Update
- 800,000+ Satisfied Customers

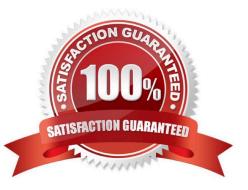

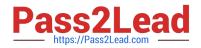

#### **QUESTION 1**

Which statement is true about supplemental fields added to a table occurrence based on an External ODBC Data Source that uses MySQL?

- A. These fields may be indexed.
- B. All nontext data types are converted to text.
- C. These fields may only be of type Summary or Calculation.
- D. These fields will be added to the table definitions within MySQL.

E. These fields will be lost if the schema of the MySQL table is changed and then the Sync button in the FileMaker Pro Manage Database dialog is used.

Correct Answer: C

#### **QUESTION 2**

Which three statements about Instant Web Publishing (IWP) are true? (Choose three.)

A. It is possible to alter the appearance of the default IWP Home Page.

B. The appearance of most IWP pages can be be altered using Cascading Style Sheets (CSS).

C. It is possible to create a URL that links directly to an IWPpublished database, bypassing the IWP home page.

D. It is possible to limit the list of databases visible on the IWP Home Page to just the specific databases the current user may access.

E. It is possible to display databases from multiple instances of FileMaker Server on the IWP Home Page if the servers have been configured to work with a directory service.

Correct Answer: ACD

#### **QUESTION 3**

Given the following formula:

Case ( Score > 200 "Below Average"

Score > 400 "Average"

Score > 600 "Above Average"

Score)

Assuming the value of Score is 800, what is the result?

A. Below Average

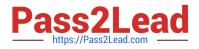

- B. Average
- C. Above Average

D. 800

Correct Answer: A

### **QUESTION 4**

Given the following script:

Show Custom Dialog ["Please select either Black, Red, or Pink"]

# assume default button Black, second button Red, and third button Pink

If [ Get (LastMessageChoice) = 1 ]

Exit Script [Result: "You selected Black!" ]

Else If [ Get (LastMessageChoice) = "Red"]

Show Custom Dialog [ "You selected Red!" ]

Else

Show Custom Dialog [ "You selected Pink!" ]

End If

Show Custom Dialog ["You are done!"]

Which conclusion can be made?

A. Every user will see at least two dialogs.

B. Every user will see the "You are done!" dialog.

C. Users will never see the "You selected Red!" dialog.

D. The user will see "You selected Black!" if they click the default button.

Correct Answer: C

#### **QUESTION 5**

Which three are valid methods to export container field contents from FileMaker Pro 11 databases? (Choose three.)

- A. use the Export Field Contents script step
- B. choose the File > Export Contents As... menu item
- C. choose Type: FileMaker Pro from the Export Records to File dialog

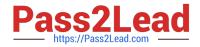

- D. choose Type: Field Contents from the Export Records to File dialog
- E. rightclick (Windows) or Controlclick (Mac OS X) on the field and choose Export Field Contents

Correct Answer: ACE

Latest FM0-305 Dumps

FM0-305 Practice Test FM0-305 Exam Questions